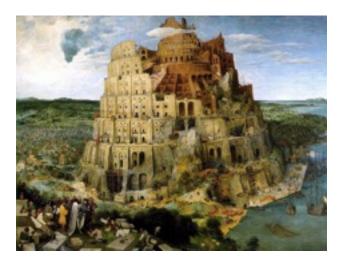

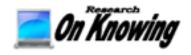

### Bootstrapping a Language Workbench

Jamie & Andi Douglass, Alyssa Pavao
<u>Jamie@ResearchOnKnowing.com</u>
<u>Andi@ResearchOnKnowing.com</u>
<u>Alyssa@ResearchOnKnowing.com</u>

4/25/15

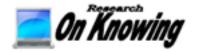

## Research On Knowing (ROK) LLC

ResearchOnKnowing.com

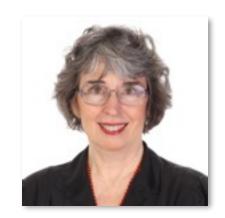

Andi Douglass <a href="mailto:andi@OnKnowing.com">andi@OnKnowing.com</a>

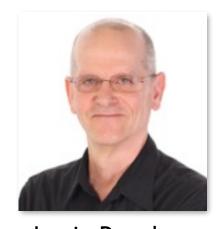

Jamie Douglass jamie@OnKnowing.com

Reinventing computer programming to revolutionize how we learn, understand and create.

Language of Languages (LoLs)

Legacy Application Modernization

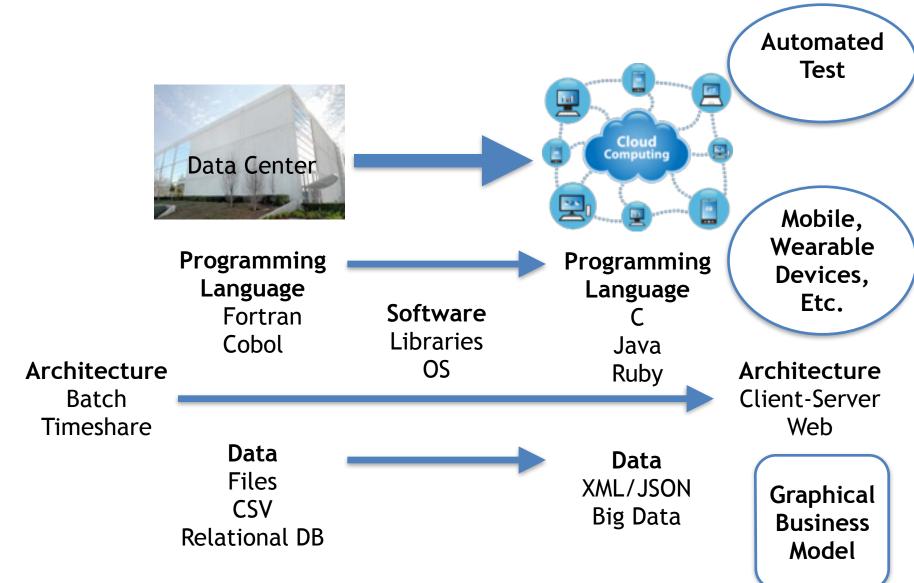

# Computing for Climate Change

High-level Modeling Languages

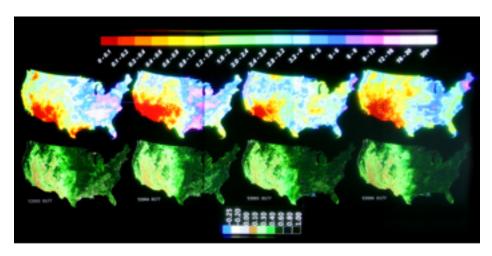

Data
Integration &
Visualization

#### 3D Gaming Collaboration Environment

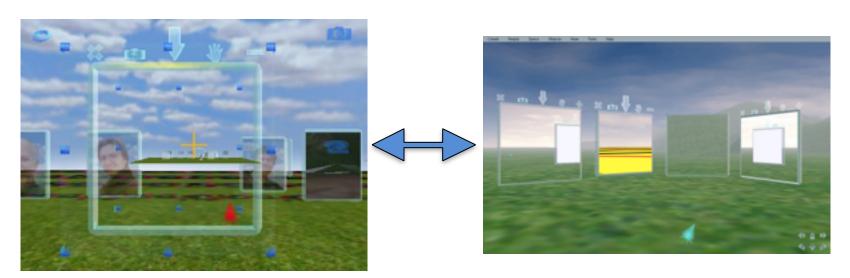

# A Future of Programming Vision

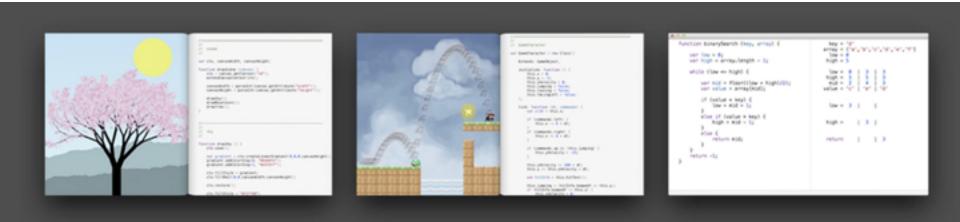

Inventing on Principle by Bret Victor <a href="http://vimeo.com/36579366">http://vimeo.com/36579366</a>

for more... <a href="http://worrydream.com">http://worrydream.com</a>

What is a Domain Specific Language?

Language specialized to a particular application domain or area of expertise

What is a Language Workbench?

Development Environment to create and use

Domain Specific Languages

#### Domain Idea

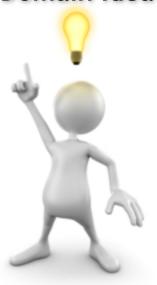

M=AB

where 
$$M_{i,j} = \sum_{k=1}^{\infty} A_{i,k} \times B_{k,j}$$

# Machine Language Manual Coding

- slow
- tedious
- error prone

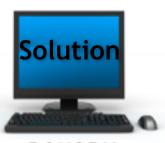

BINARY

#### Domain Idea

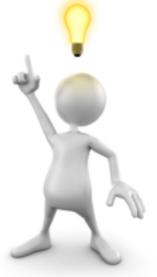

M=AB

where 
$$M_{i,j} = \sum_{k=1}^{K} A_{i,k} \times B_{k,j}$$

## **Assembler Coding**

- big improvement
- but still pretty soap

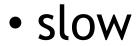

tedious

error prone

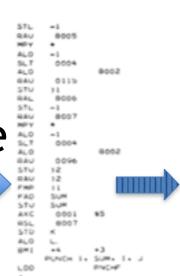

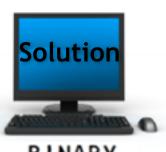

BINARY

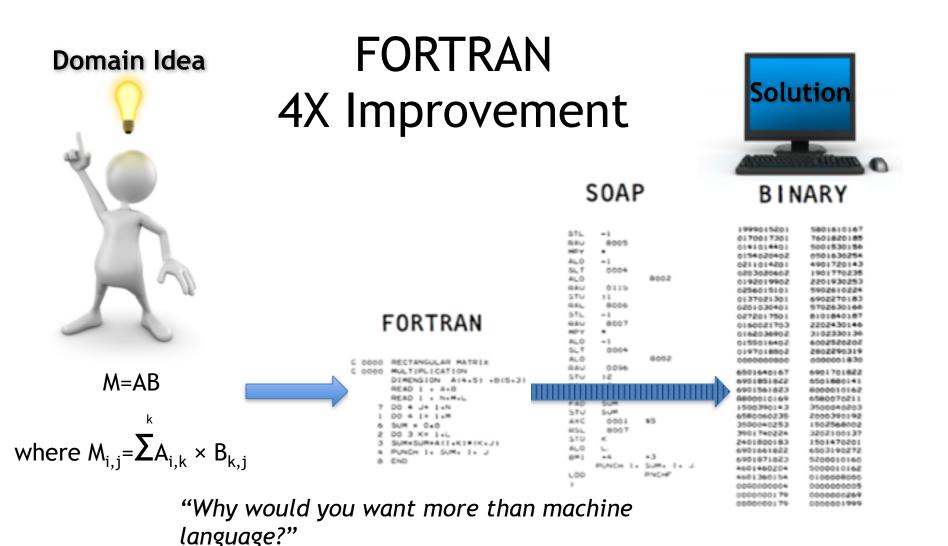

-John von Neumann (1954)

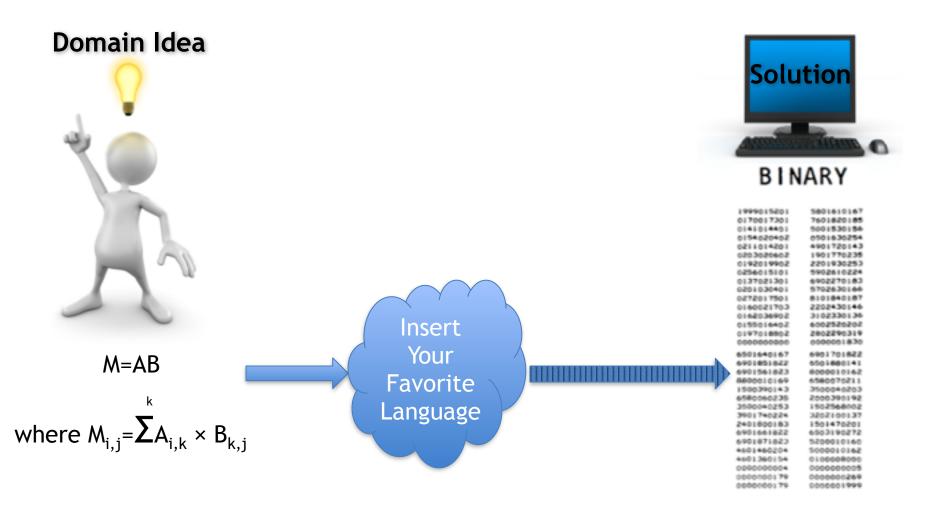

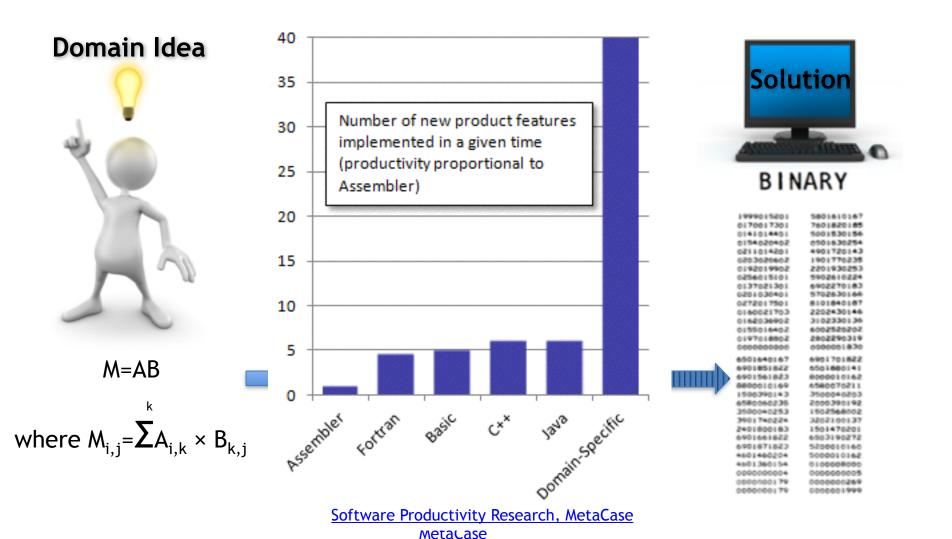

#### Domain Idea

Domain Specific Language 10X over Fortran 40X over Assembler needs

Language Workbench

M=AB

where  $M_{i,j} = \sum_{k,i} A_{i,k} \times B_{k,i}$  Metalanguage

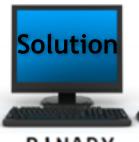

6901851822

00000000179

2000390192 1501470201 00000000269

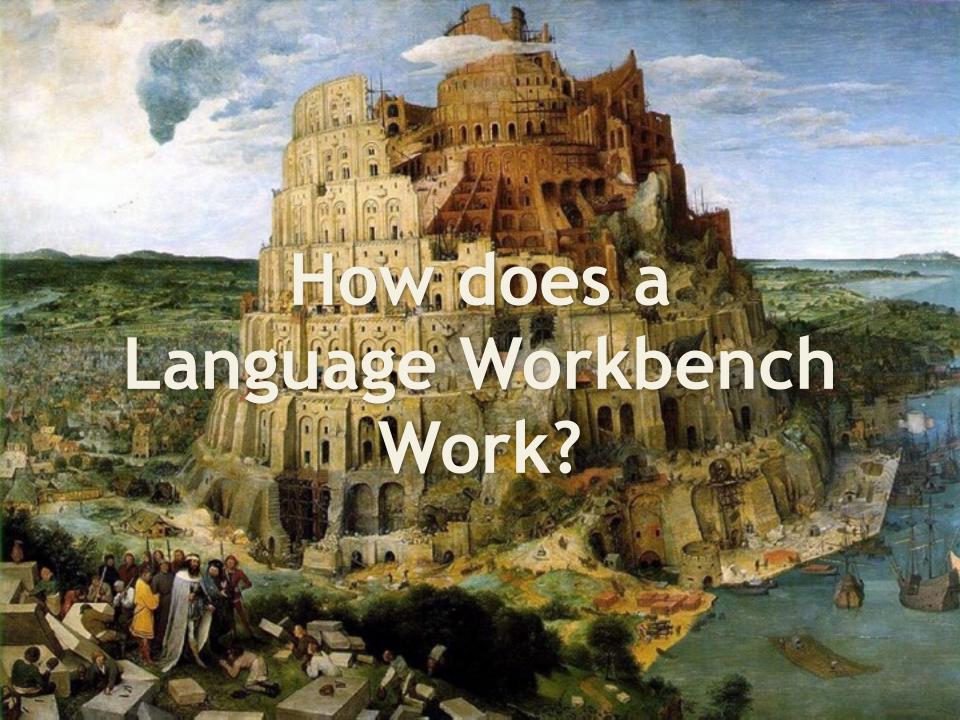

## Traditional View of Translation

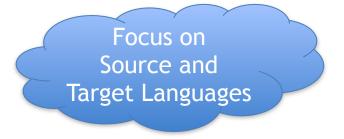

Target Language

#### Source Language

```
FORTRAN

C 0000 RECTANGULAR MATRIX
C 0000 MULTIPLICATION
DIMENSION A(4.5) *8(5*3)
READ 1 * A*8
READ 1 * N*M*L
7 DO 4 J* 1*N
1 DO 4 I* 1*M
6 SUM * 0*0
2 DO 3 K* 1*L
3 SUM*SUM*A(1*K)*(K*J)
4 PUNCH 1* SUM* 1* J
8 END
```

```
SOAP
       8005
RAU
      -1
               $002
ALO
       0115
DAU
STU
DAL.
       8006
STL
      -1
RAU
       8007
MPV
ALO
      -1
SLT
       0004
               5008
ALO
BAU
STU
      12
      11.
FAD
      SUM
STU
      5-UM
AHC
       0001
              95
RSL
       8007
     PUNCH I. SUM. I.
L00
              PHONE
```

## Traditional Translator

Abstract Syntax Tree

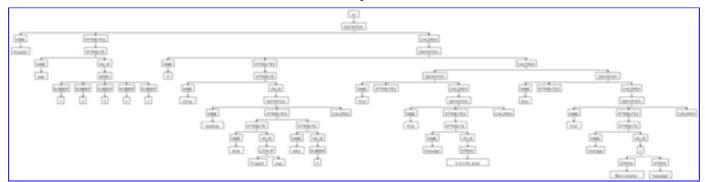

Syntax & Semantic Analysis

**Code Generation** 

FORTRAN

C 0000 RECTANGULAR MATRIX
C 0000 MULTIPLICATION
DIMENSION A(4.5) +8(5.3)
READ 1 \* A+8
READ 1 \* N+M+L
7 DO 4 J\* 1+N
1 DO 4 1\* 1+M
6 SUM \* 0+0
2 DO 3 K\* 1+L

3 SUM+SUM+A([+K)+(K+J) 4 PUNCH 1+ SUM+ 1+ J Focus on
Source and
Target Languages

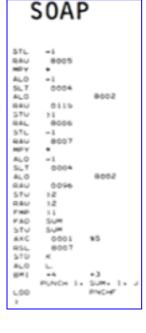

# Language Workbench View

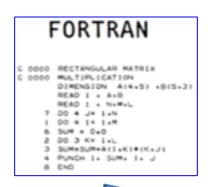

Focus on Internal Representation

Source Code Generation and Projectional Editor

Object Code Generation

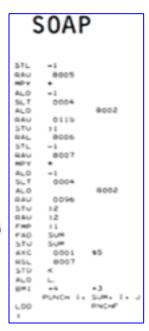

#### Internal Representation like Abstract Syntax Tree

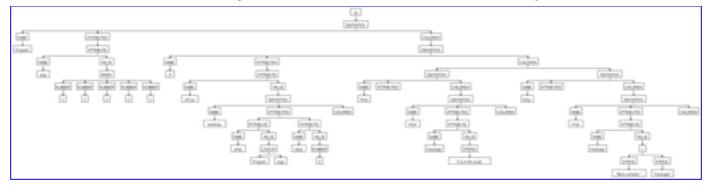

# Will the Real Software Please Come Forward?

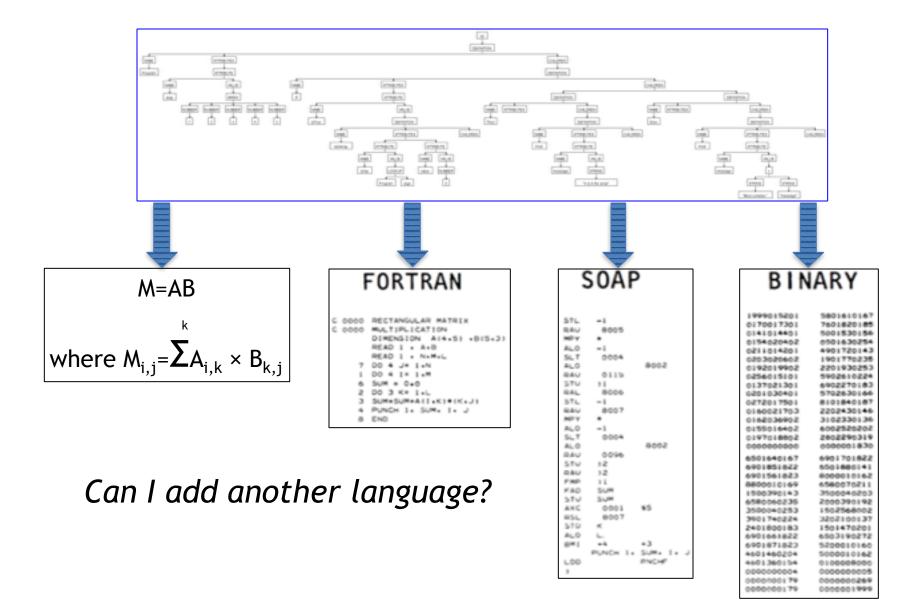

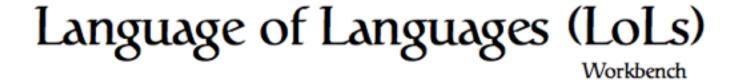

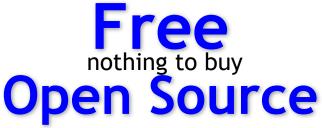

everything accessible

# Software as a Service

nothing to download, install or configure

# Client-side (JavaScript)

your Intellectual Property(IP) doesn't leave your desktop

LanguageOfLanguages.com/workbench/

Low Barrier to Adoption!

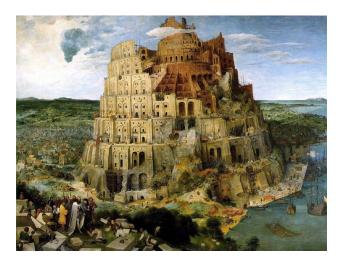

# Language of Languages (LoLs)

Language Of Languages demo

https://github.com/jamiedouglass/LanguageOfLanguages

# So that's a Language Workbench... Now What?

**Computing for Climate Change** 

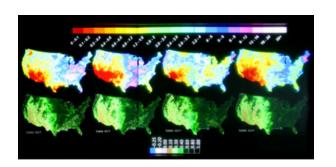

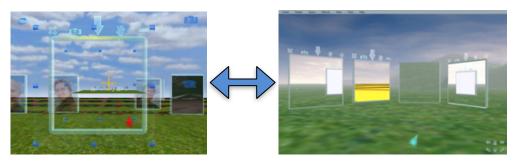

#### **Legacy Application Modernization**

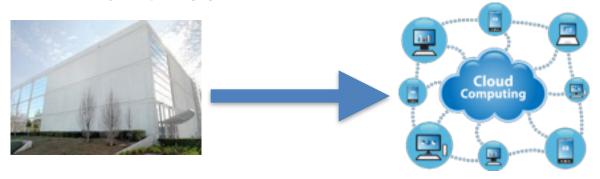

#### A Future of Programming Vision via Bret Victor

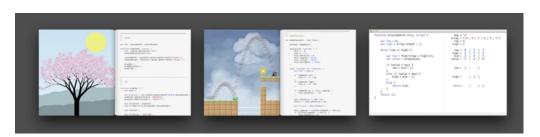

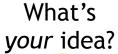

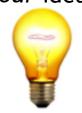

# Development Areas

**Applications** 

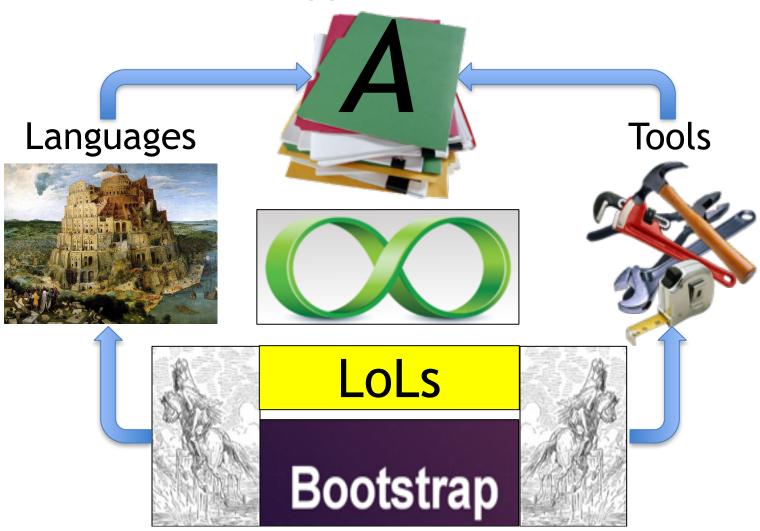

# A Contributors Experience

-Alyssa Pavao

- How I found out about Language of Languages
  - I heard Andi and Jamie talk about open source at a Western resume writing workshop
  - I followed up to learn more about Language of Languages and how I could get involved
- My current Language of Languages project is Client-side Federated Logon
- What I hope to get out of contributing to Language of Languages
  - learn and demonstrate new skills
  - enhance my computing portfolio and resume
  - advancing language workbench technology
  - working on a fun, open source project

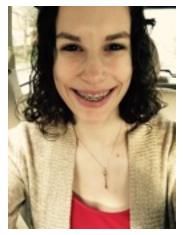

Spice up your resume by learning about & collaborating on real-world open source projects

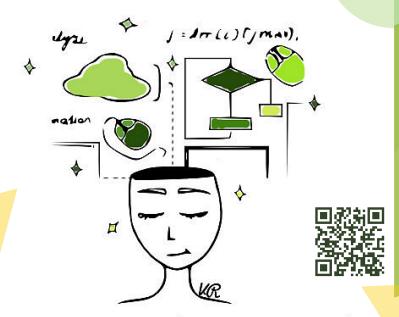

# Open your mind, Open your code OPEN SOURCE DAY AT WWU

On Saturday May 9th,

join us in VU565 from 9:30-5:30

free for students, \$ 10 for non

http://www.wwu.edu/emarket/opensourceday/

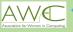

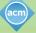

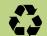

# Questions

?

<u>Jamie@ResearchOnKnowing.com</u> <u>Andi@ResearchOnKnowing.com</u>

https://github.com/
jamiedouglass/
LanguageOfLanguages